Chap. 11 Account activation

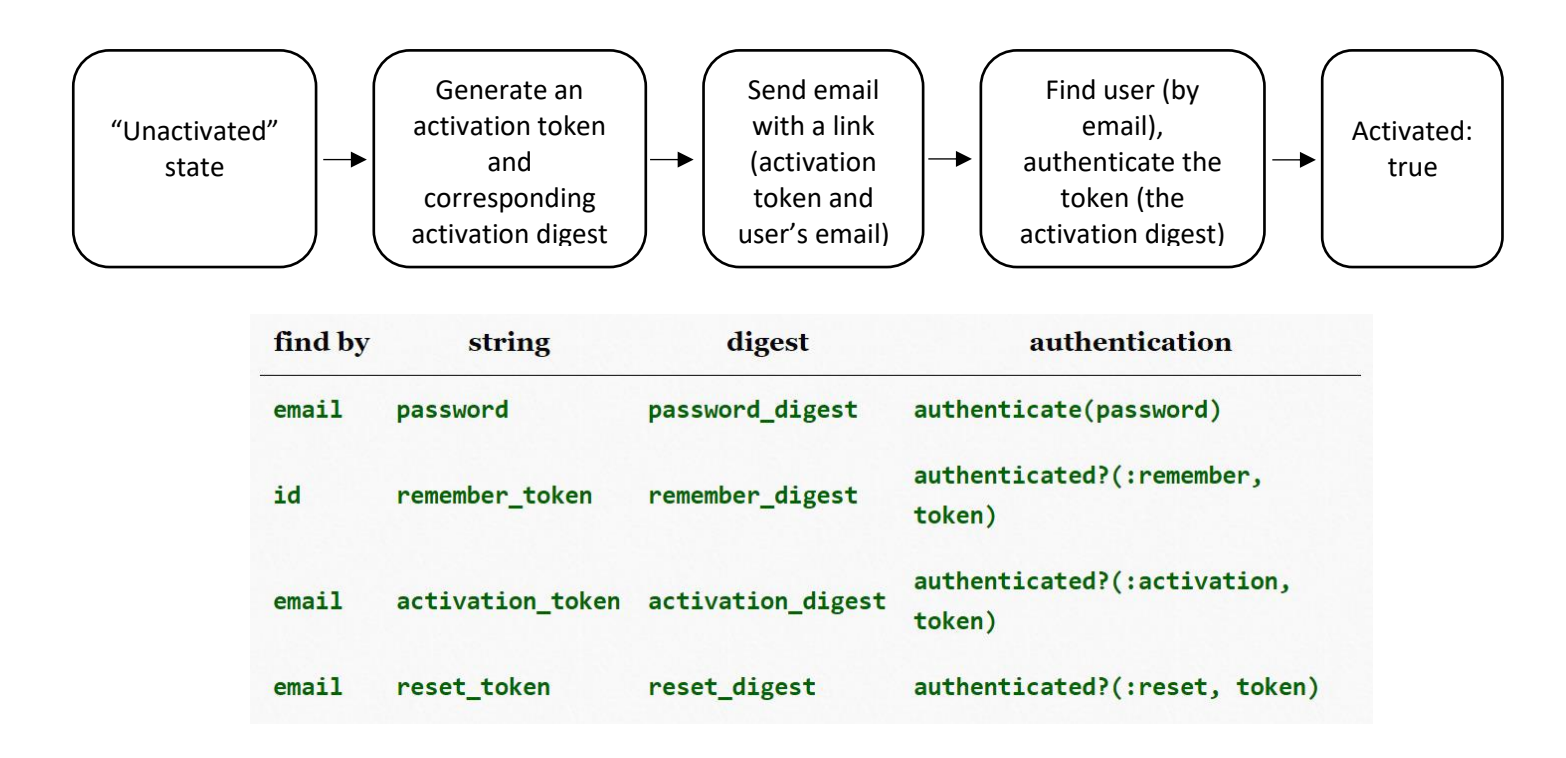

# 11.1 Account activations resource

Model account activations as a resource and interact with them via a standard REST URL.

Include the activation token and activation status in the User model.

Clicking the activation link will issue a GET request and use **edit** action.

Account activation controller: *\$ rails generate controller AccountActivations*

RESTful route: *resources :account\_activations, only: [:edit]* (a named route for the **edit** action)

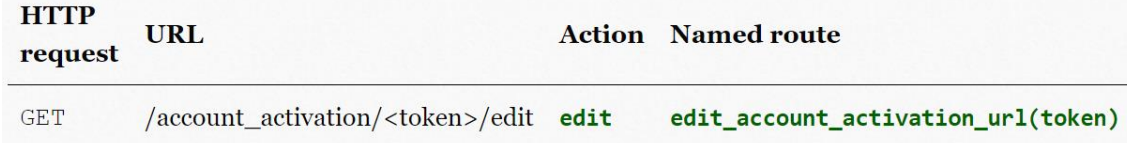

Account activation data model (add three attributes to User): activation\_digest: string, activated: boolean (default: false), activated\_at: datetime.

Assign an activation token and digest to each user object before it's created: *before\_create\_create\_activation\_digest* 

Seed and fixture users: *\$ rails db:migrate:reset* and *\$ rails db:seed* (apply changes)

### 11.2 Account activation emails

Mailers are structured much like controller actions, with email templates defined as views.

# Add a User *mailer* using the Action Mailer library: *\$ rails generate mailer UserMailer account\_activation password\_reset*

Two view templates for each mailer, one for plain-text email and one for HTML email.

Application mailer and User mailer.

The named route: *edit\_account\_activation\_url(@user.activation\_token, email: @user.email)* (include a hash in the named route to set a query parameter)

Email previews:

- add some configuration( $L.11.16$ );
- Modify account activation method
- https://.../rails/mailers/user\_mailer/accout\_activation

### Email test: **assert\_match** method

Update the **create** action for account activation (send an email with an activation link after user sign up).

### 11.3 Activating the account

#### Generalizing the **authenticated?** method.

- **send** method, which lets us call a method with a name of our choice by "sending a message" to a given object.
- string interpolation: **"#{attribute}\_digest"**

### Activation **edit** action

- Authenticates the user corresponding to the email address in the **params** hash.
- Set the user as activated.
- Modify the **create** action (check whether the user is activated).

Activation test and refactoring.

### 11.4 Email in production

### SendGrid: *\$ heroku addons:create sendgrid:starter*

Configure the app to use SendGrid and fill out the SMTP settings for the production environment.